# **2024학년도 1학기 JAVA 프로그래밍 I**

514760 2024년 봄학기 3/21/2024 박경신

## **import**

## 다른 패키지에 작성된 클래스 사용

- import를 이용하지 않는 경우
	- 소스 내에서 패키지 이름과 클래스 이름의 전체 경로명을 써주어야 함
- import 키워드 이용하는 경우
	- 소스의 시작 부분에 사용하려는 패키지 명시
		- 소스에는 클래스 명만 명시하면 됨
	- 특정 클래스의 경로명만 포함하는 경우
		- **·** import java.util.Scanner;
	- 패키지 내의 모든 클래스를 포함시키는 경우
		- import java.util.\*;
		- \*는 현재 패키지 내의 클래스만을 의미하며 하위 패키지의 클 래스까지 포함하지 않는다.

public class ImportExample { public static void main(String[] args) { **java.util.Scanner** scanner = new **java.util.Scanner**(System.in); }

#### **import java.util.Scanner;**

public class ImportExample { public static void main(String[] args) { Scanner scanner = new Scanner(System.in);

#### } **import java.util.\*;**

}

}

}

public class ImportExample { public static void main(String[] args) { Scanner scanner = new Scanner(System.in); }

## **Scanner 클래스**

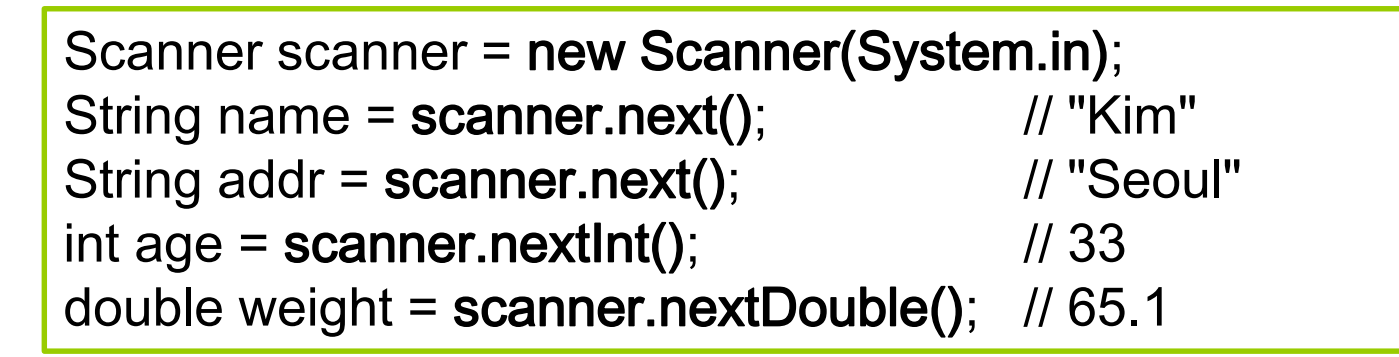

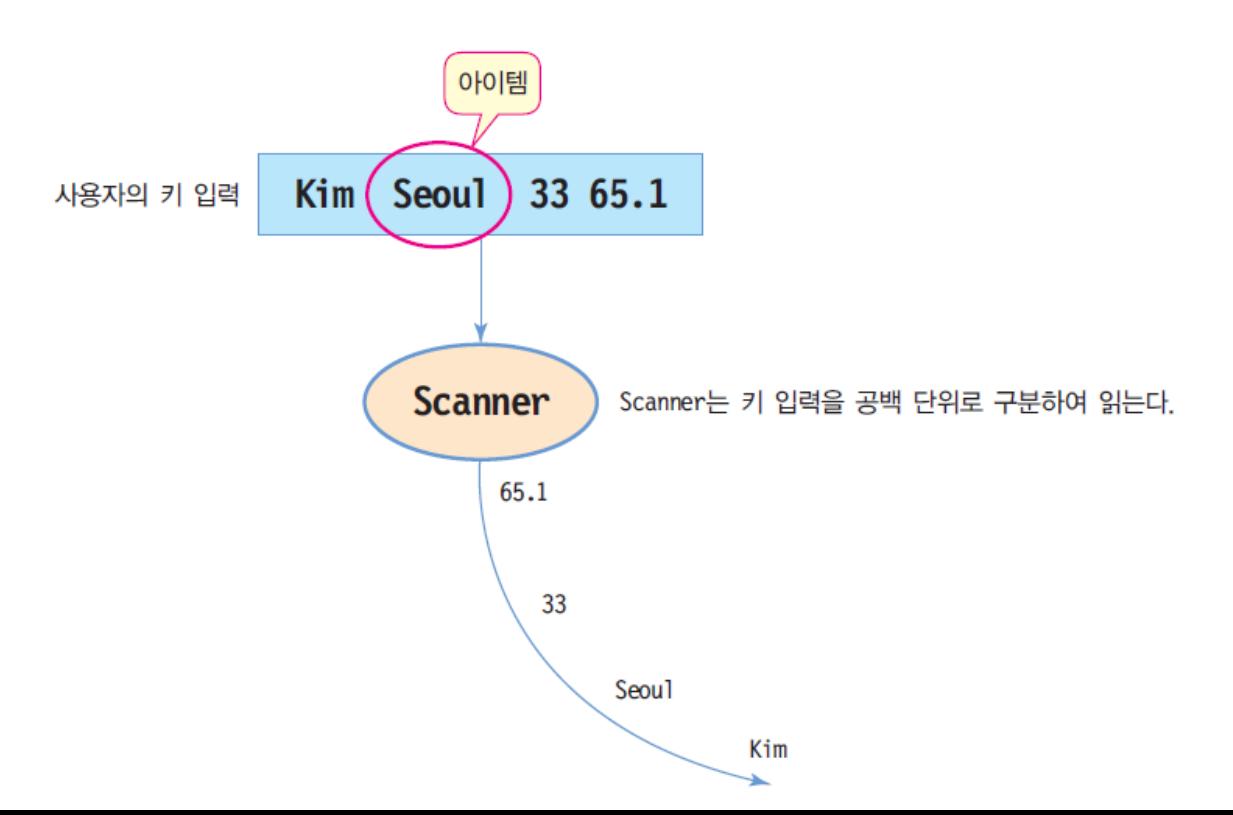

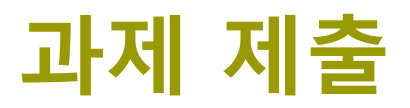

### $\Box$  Lab1

1. 사람이 나무로부터 떨어져있는 거리(distance)와 연이 나무에 걸려서 연줄의 길이(length)를 알고있을 때, 피타고라스 공식을 사용하여 나무의 높이(height)를 계산한다. Math.sqrt를 사용한 다. 예시: distance=3, length=5, height=4

2. 실수로부터 소수 부분 (소수점 3째 자리에서 반올림한 결과)를 계산한다. 소수 부분을 얻으려 면 Math.floor 함수를 사용하여 숫자에서 숫자의 바닥을 빼고 결과를 소수점 이하 세 자리로 반 올림한다. 예시: 5.983 decimal value = 0.983

3. 반지름(radius)과 높이(height)를 사용하여 원통(cylinder)의 표면적(surface area)을 계산한다. Math.PI 상수를 사용한다. 소수점 세자리로 출력한다. 예시: radius=5.5 height=3.5 surface area=311.018

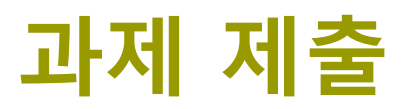

### $\Box$  Lab1

- 4. for-loop를 사용하여, 반지름(radius)과 높이(height)가 각각 1.0, 1.5, 2.0, 2.5, …, 10.0를 사용하여 원통(cylinder)의 표면적(surface area)을 계산한다.
- 그리고, while-loop를 사용하여, 반지름(radius)과 높이(height)가 각각 1.0, 1.5, 2.0, 2.5, …, 10.0를 사용하여 원통(cylinder)의 표면적(surface area)을 계산한다.
- 그리고, Scanner user input을 사용하여, 사용자에게 radius와 height을 입력받고, 원통 (cylinder)의 표면적(surface area)을 계산한다.
- 5. do-while-loop와 if를 사용하여, 5번 주사위(1~6)를 굴려서 나온 숫자(roll)를 출력하고, 그 숫자를 모두 더한 총합(total)을 출력한다. 그런데, 만약 주사위가 1이 나오면 re-rolling를 출력하고, 다시 굴리도록 한다.
- 6. Your code

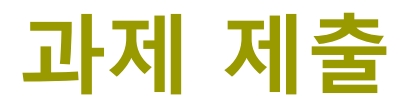

## 프로젝트 전체를 보고서와 함께 Java24\_Lab1\_분반\_학번\_이름.zip으로 만들어 서 e-learning에 과제 제출